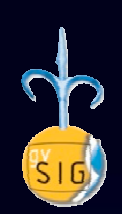

Terze Giornate triestine degli utenti gvSIGTrieste, 13-14 aprile 2010

**Trasformazione rigorosa di coordinate fra sistemi cartografici italiani con gli strumenti di gvSIG**

Alberto Beinat

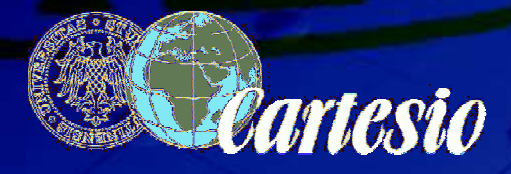

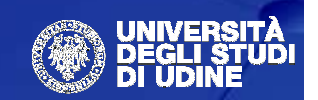

#### **Sommario**

- **Cos'è un Sistema di Riferimento (SR)**
- **I principali SR di interesse cartografico utilizzati in Italia**
- **Conversioni e trasformazioni**
- **Uno schema generale di conversione e trasformazione di coordinate tra sistemi di riferimento diversi**
- **Gli strumenti di gvSIG**

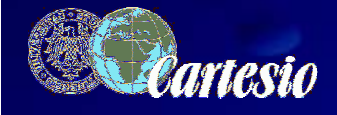

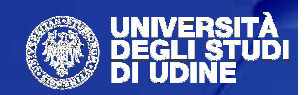

#### **Un Sistema di Riferimento (SR) è …**

… una regola condivisa con cui è definita in modo univoco e riproducibile la posizione di un punto nello spazio.

I SR più utilizzati nelle discipline del rilevamento e della rappresentazione sono di tre tipi:

- Cartesiani geocentrici
- Ellissoidici
- Cartesiani proiettati

Essi non vanno considerati come SR diversi, quanto piuttosto come espressioni (metriche) diverse di uno stesso SR.

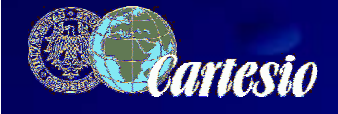

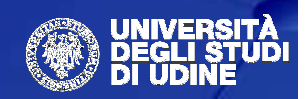

#### **Sistema di Riferimento Cartesiano Geocentrico**

Fissato un sistema di assi cartesiani avente:

- Asse z coincidente con la posizione media dell'asse di rotazione terrestre

- Assi x <sup>e</sup> y disposti sul piano equatoriale eortogonali a z

- Origine O disposta nel "centro" della Terra

La posizione di un punto P viene espressa attraverso una terna di coordinate  $P = (x,y,z)$ 

Tale sistema prescinde dalla forma della Terra e dipende solo dall'orientamento della terna.

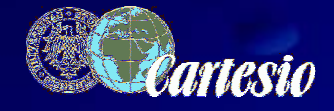

Terze Giornate triestine degli utenti gvSIG – Trieste 2010

*x*

*z*

*O*

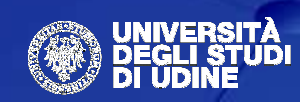

*y*

#### **Sistema di Riferimento Ellissoidico**

Si determinano le dimensioni dell'ellissoide di rotazione che meglio approssima la forma (globale o locale) della Terra.

La posizione di un punto P è funzione di due angoli (latitudine e longitudine) e di una distanza dalla superficie (opzionale) che dipendono dalle dimensioni dell'ellissoide scelto.

L'ellissoide è legato al proprio sistema cartesiano geocentrico xyz.

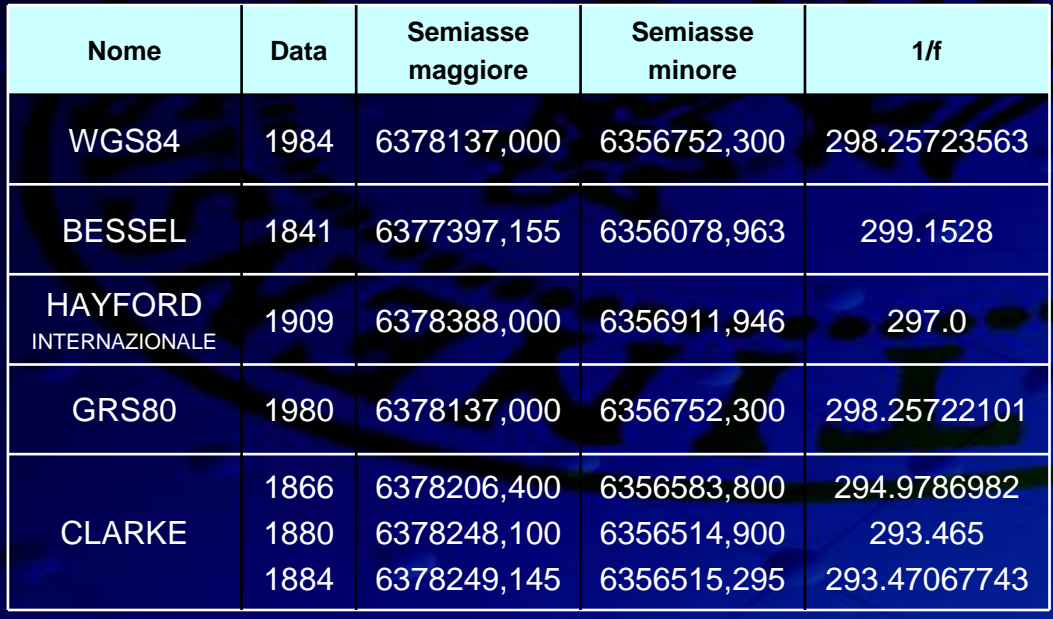

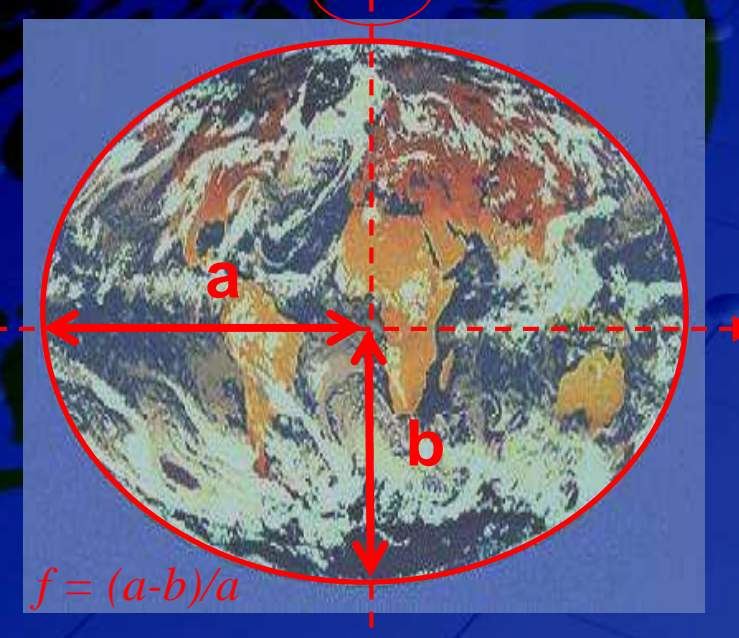

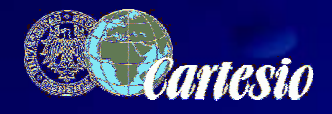

Terze Giornate triestine degli utenti gvSIG – Trieste 2010

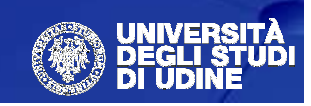

*x*

#### **Sistema di Riferimento Cartesiano Proiettato**

La superficie (tridimensionale) dell'ellissoide viene proiettata su una superficie piana.

Le "formule della rappresentazione" stabiliscono una corrispondenza biunivoca tra coordinate ellissoidiche (latitudine e longitudine) e coordinate carta (Nord, Est oppure x, y).

La posizione di un punto P è determinata da una coppia di coordinate (x e y) (+ ev. h).

Poiché sono funzione di Long. e Lat., x e y sono legate all'ellissoide scelto e, in cascata, alle corrispondenti X,Y,Z della terna geocentrica cartesiana solidale ad esso.

Scelto un ellissoide e il suo assetto, si dimostra quindi il legame tra

 $X,Y,Z \Leftrightarrow \phi,\lambda \Leftrightarrow N,E$ 

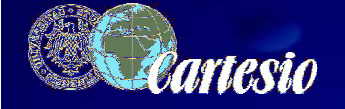

Terze Giornate triestine degli utenti gvSIG – Trieste 2010

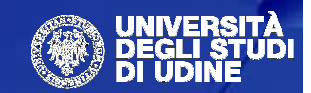

*x*

*y*

# **Il concetto di CONVERSIONE**

Scelto un ellissoide e il suo assetto, è dimostrato così il legame tra:

 $X,Y,Z \Leftrightarrow \phi,\lambda \Leftrightarrow N,E$ 

# **CONVERSIONE** (di coordinate) è il passaggio tra X,Y,Z ⇔ φ,λ e tra φ,λ ⇔ N,E.

Si effettua in modo rigoroso attraverso formule analitiche, senza necessità di parametri empirici. Salvo errori di implementazione, non da' luogo a errori o approssimazioni.

Tutti i software GIS implementano le formule necessarie per la conversione.

Anche il passaggio da un sistema ellissoidico ad un altro, nel caso in cui gli assi cartesiani dei due sistemi coincidano, è una forma di conversione.

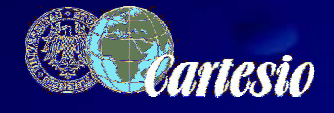

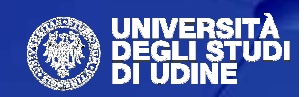

# **I principali SR cartografici utilizzati in Italia**

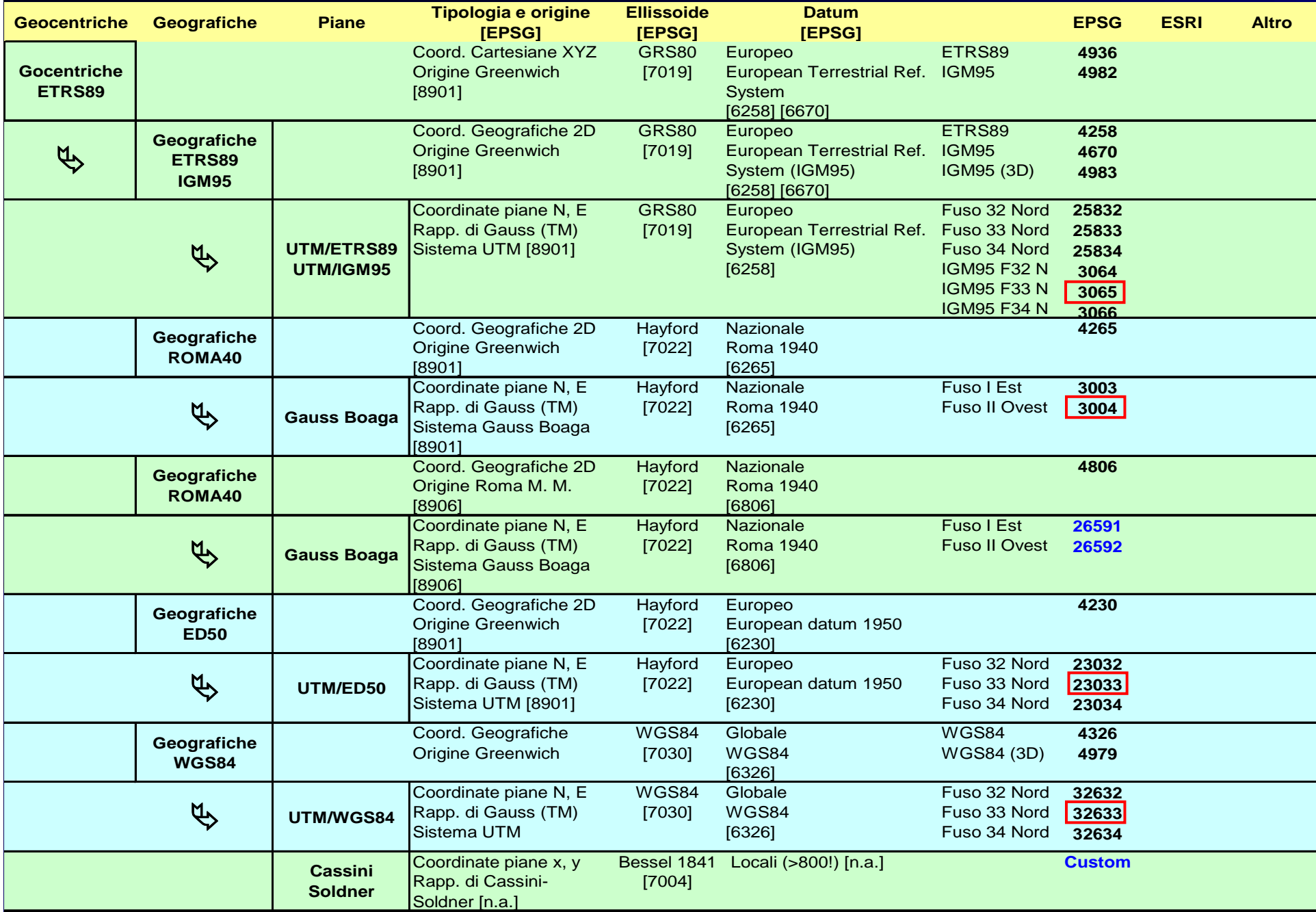

# **Il concetto di TRASFORMAZIONE**

La TRASFORMAZIONEavviene tra coordinate relative a SR orientati in modo diverso e/o deformati

Essa è condotta secondo diverse strategie di calcolo.

Richiede all'utente la conoscenza di parametri empirici, anche variabili localmente.

Raramente i GIS dispongono di parametri precisi. E' onere dell'utente reperirli.

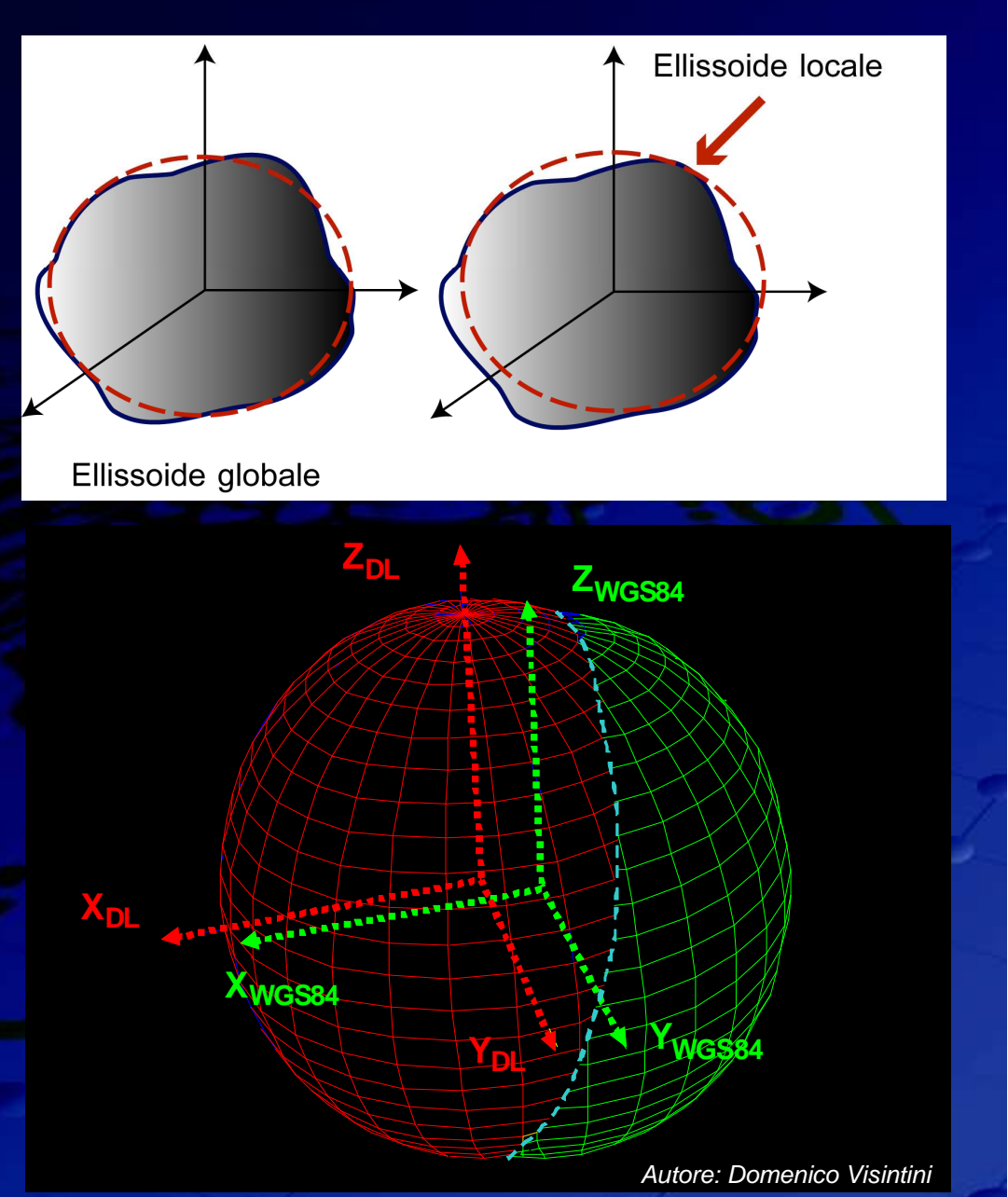

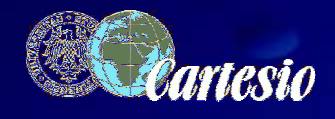

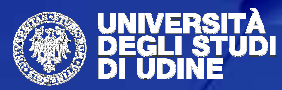

# **Trasformazione tra SR distorti: il problema**

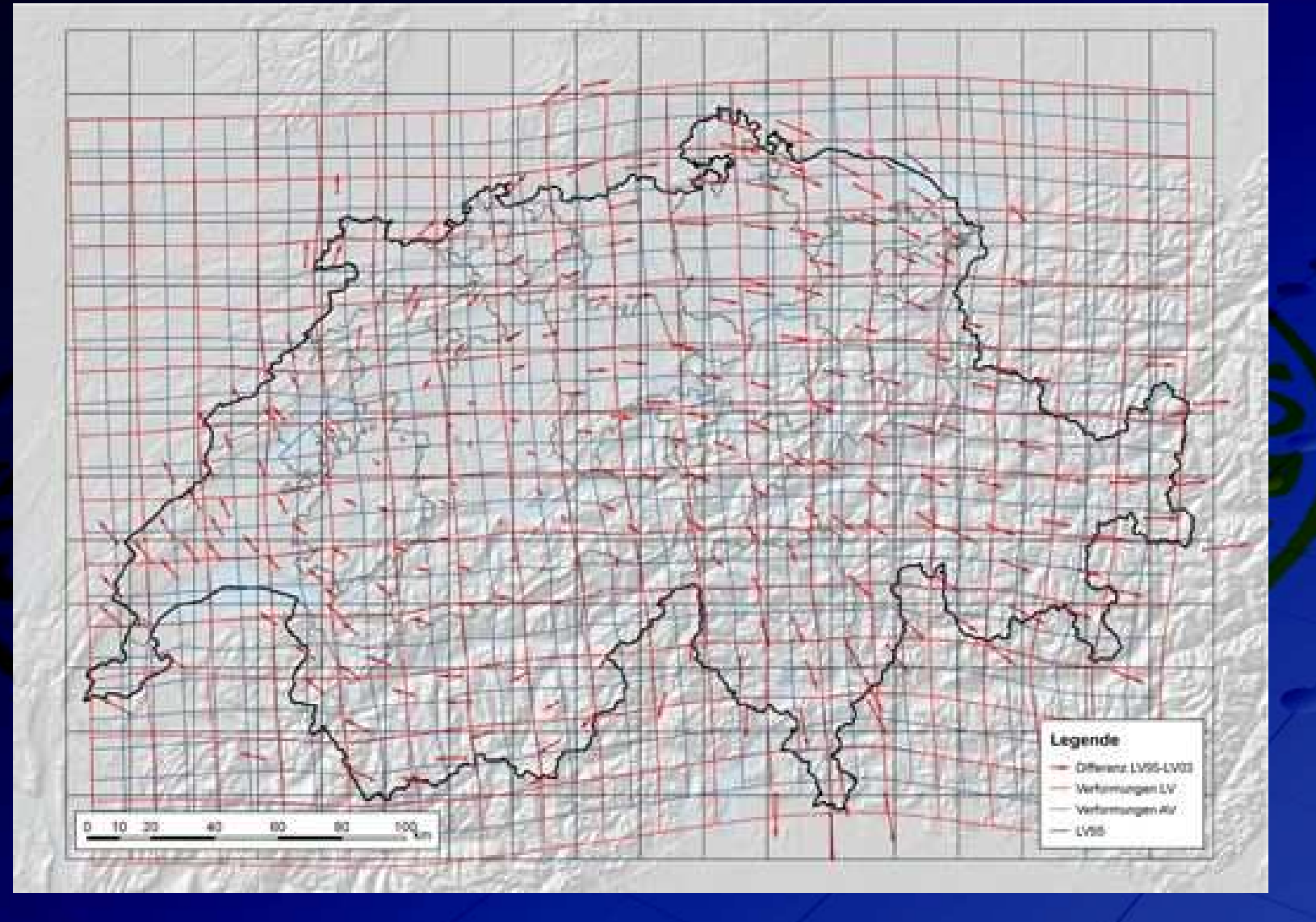

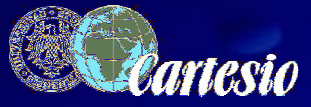

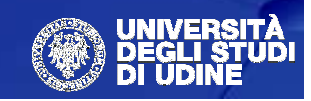

#### $\textbf{S}$ chema per la trasformazione di coordinate  $\textbf{SR}_\textsf{A}\text{}{\Rightarrow}\textbf{SR}_\textsf{B}$

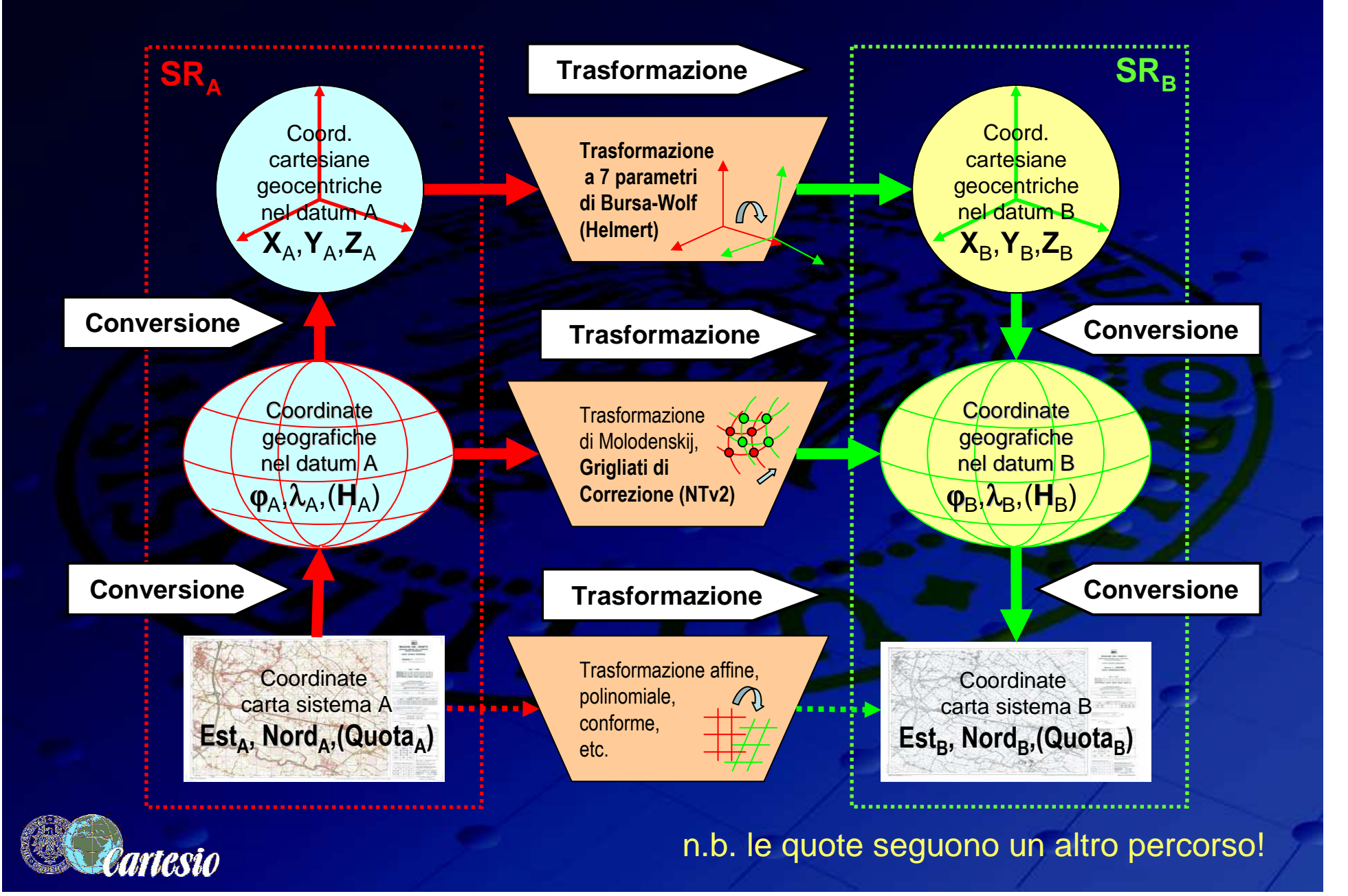

# **Parametri di trasformazione per l'Italia**

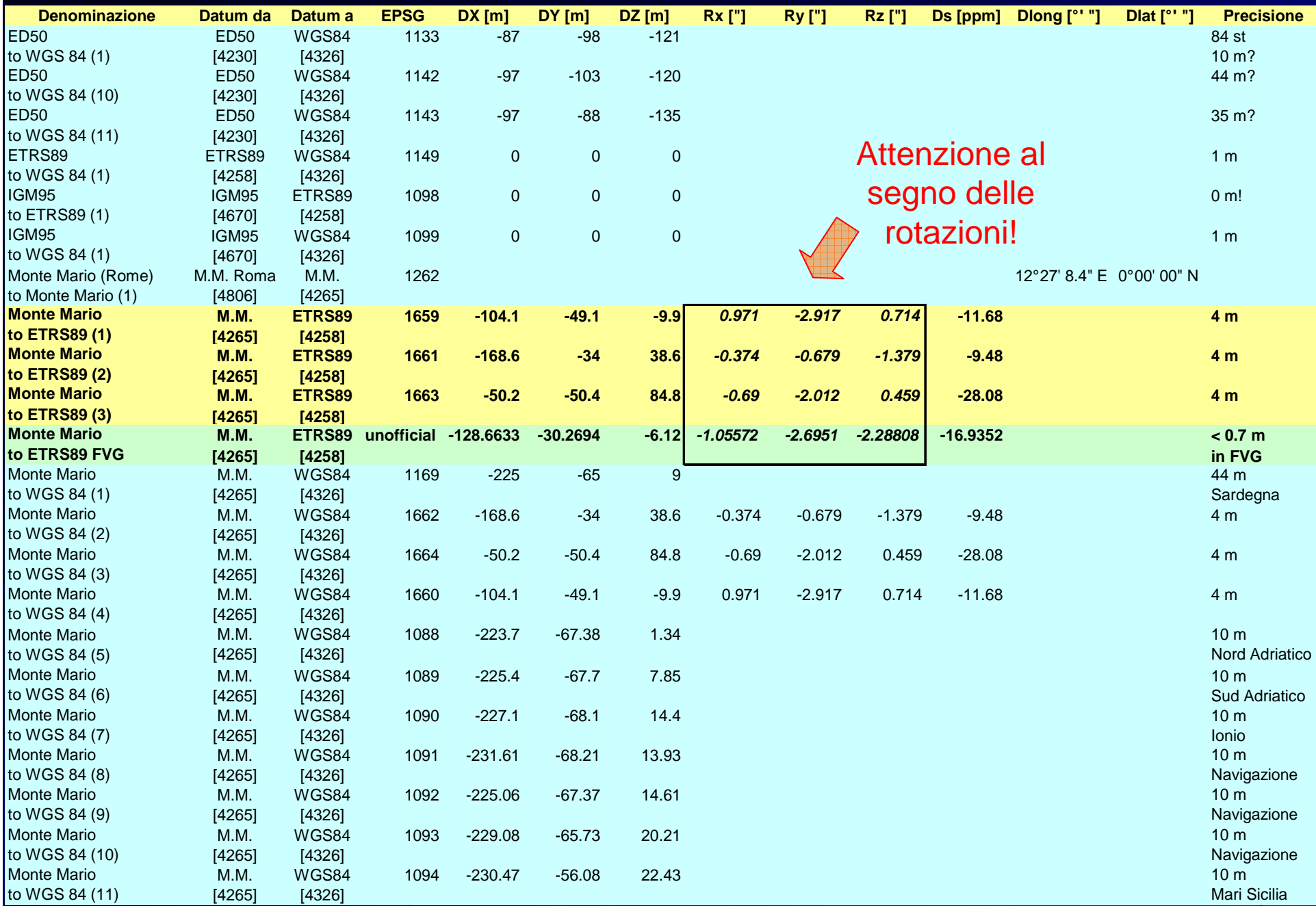

# **Parametri di trasformazione per l'Italia**

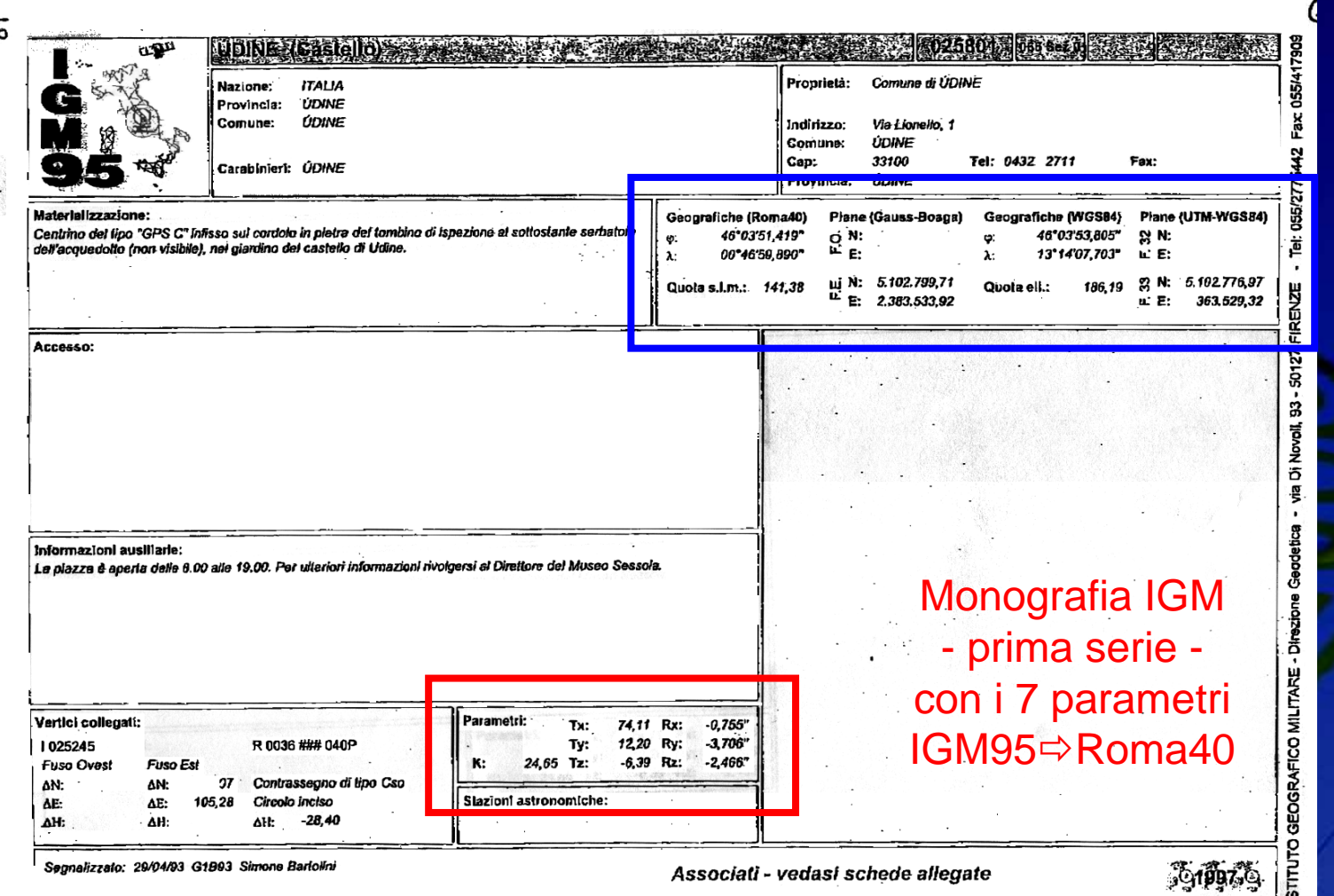

La monografia riporta i parametri per il passaggio da IGM95 a ROMA40. Per il passaggio inverso i segni vanno tutti invertiti, eccetto – in gvSIG – per le rotazioni (causa diversa convenzione!).

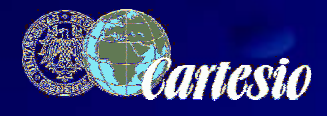

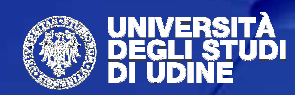

စ်

# **I grigliati NTv2**

La trasformazione a 7 parametri è una trasformazione conforme.

Per meglio modellare le **distorsioni** tra un SR e un altro si ricorre all'adozione di una trasformazione variabile punto a punto. La trasformazione tra SR<sub>a</sub> SR<sub>b</sub> è espressa come correzioni ∆**latab** <sup>e</sup> <sup>∆</sup>**longab** sui nodi di una griglia. Le correzioni di un punto intermedio sono interpolate bilinearmente rispetto a quelle dei 4 nodi della maglia che contiene il punto.

Questa tecnica è stata adottata anche dall'IGM in sostituzione dei 7 parametri (grigliati .gr1, .gr2 e .grk del programma Verto).

E. Sferlazza e E. Bellini\* (07/2009) hanno estrapolato con il software Traspunto un grigliato NTv2 per tutta l'Italia. Le precisioni per la trasformazione da ROMA40 a IGM95 - nella zona di Udine - sono circa 30 cm rispetto a 7p<br>ICM e 35 : 40 cm rispetto e .gr3 ICM IGM e 35÷40 cm rispetto a .gr2 IGM.

(\*) http://www.provincia.agrigento.it/flex/cm/pages/ServeBLOB.php/L/IT/IDPagina/309

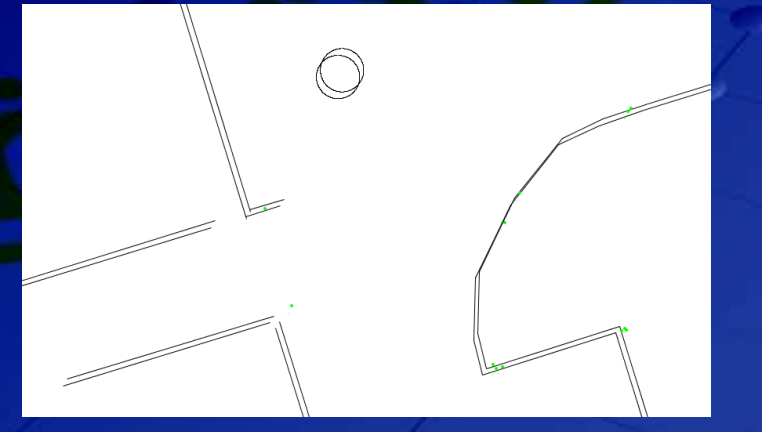

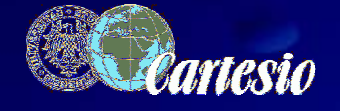

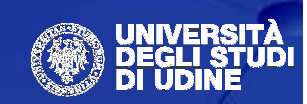

# **Definizione di CRS e trasformazione in gvSIG**

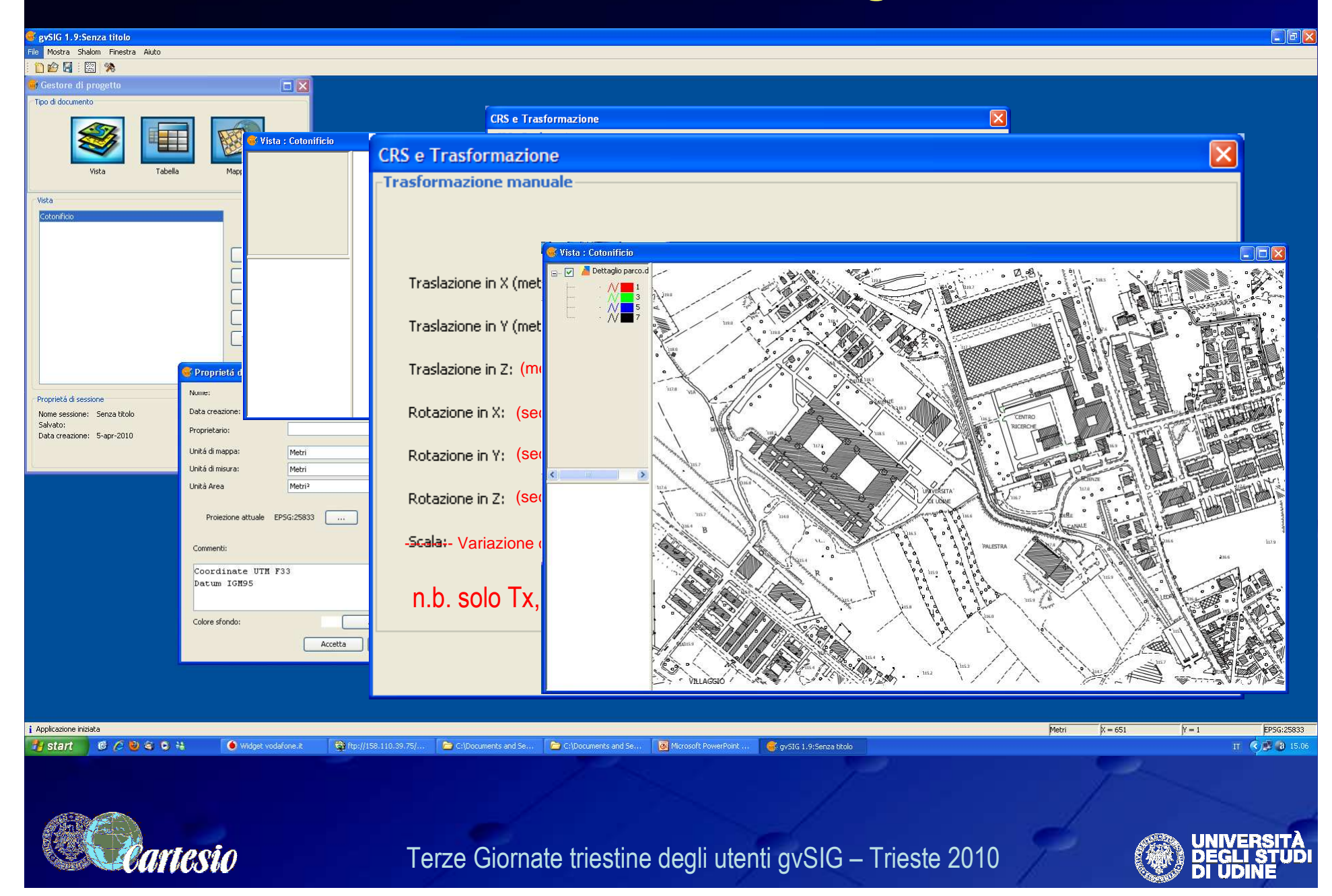

# **CRS definiti dall'utente**

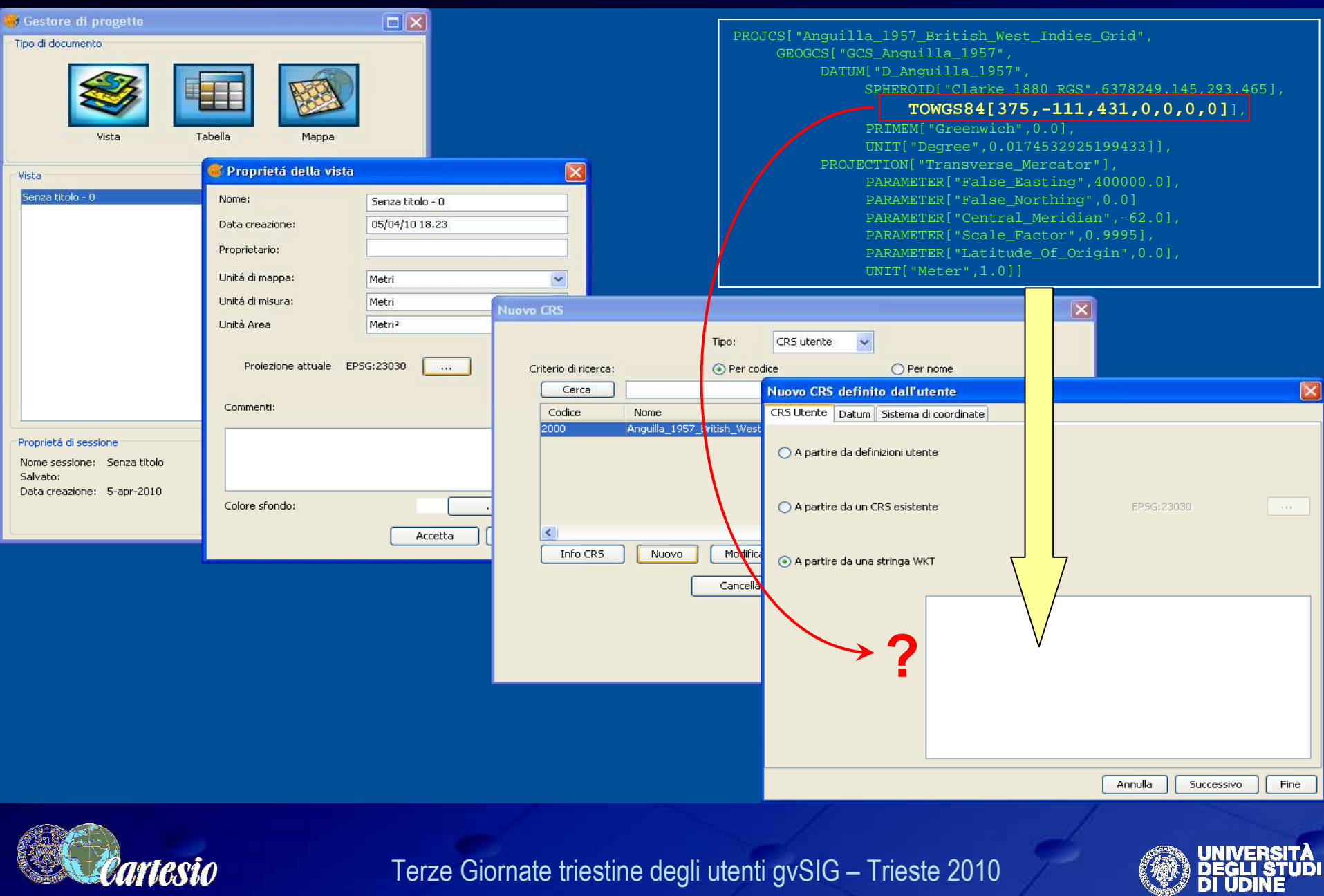

#### **Proposte**

**Sarebbe utile che gvSIG …**

… permettesse di rieditare i parametri e il metodo di trasformazione associati a un layer;

… eseguisse semplici trasformazioni sul piano della rappresentazione, quali traslazioni, rotazioni, riscalature, mantenendone traccia in modo da permettere un veloce ripristino;

… consentisse di importare/esportare le definizioni dei SR in formato proj ed importare/esportare in formato wkt;

#### **Grazie per l'attenzione**

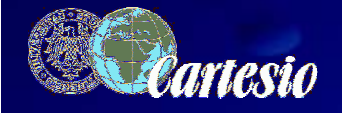

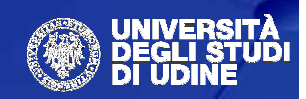